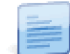

## Atualização para a nova versão - aspetos a ter em conta

Após a migração para a nova versão do módulo de Equipamentos e Ativos, é necessário:

- **o** Fazer o primeiro processamento de depreciações;
- Validar as contas que vão ser sugeridas por tipo de investimento.

Para informações mais detalhadas consultar os artigos relacionados (à direita do ecrã).

Página 2 de 2